# **El partograma: historia y su uso en el Hospital Regional Docente de Trujillo. 1973 – 2008.**

The graphic analysis of labor: history and use in Hospital Regional Docente de Trujillo. 1973 – 2008

Luis Fernández Molinari<sup>1</sup>, Antonio Iyo Shiguiyama<sup>2</sup>

#### **RESUMEN**

Ontogenéticamente, la forma de la pelvis femenina, a diferencia de la masculina, permite el pasaje del producto de la concepción a término, produciéndose la labor de parto y el parto eutócico y, como consecuencia, la perpetuación de la especie.

Este fenómeno existe desde que el hombre pobló la tierra, y cuyo proceso se ha ido controlando por mucho tiempo oralmente; luego, como en todas las maternidades del mundo, a través de las anotaciones de las variables en pizarras u hojas volantes, hasta llegar a la confección de un moderno instrumento llamado PARTOGRAMA, que permite graficar toda la evolución del trabajo de parto, no solo en cuanto a dilatación de cérvix y descenso de la cabeza fetal, sino a todas las otras variables conexas a ella, como intensidad y frecuencia de las contracciones uterinas, frecuencia cardiaca fetal y materna, presión arterial, líquidos y tratamientos administrados. Todo esto graficado en una sola hoja, que permite, "de viso", darnos una idea cabal de lo que está ocurriendo con esa labor de parto.

Se describe la historia del partograma en el Hospital Regional Docente de Trujillo, desde su creación hasta la actualidad y cuya difusión y correcta aplicación podría permitir, entre otras cosas, dos hechos importantes:

- 1. Disminuir la tasa de cesáreas.
- 2. Disminuir el sufrimiento fetal intraparto.

Se describe la evolución del partograma, y en el último modelo de éste, se pone de manifiesto la estrecha relación entre la Anatomía [útero (poder), feto (pasajero), pelvis (pasaje)] y la Fisiología (Fase latente, Fase activa primaria y Fase activa secundaria) cumpliendo a cabalidad la premisa: La función hace al órgano. (Rev Horiz Med 2012;12(1):37-47).

**PALABRAS CLAVE:** Partograma, Labor de parto, Labor disfuncional, Parto vaginal.

### **ABSTRACT**

Ontogenetically, the female pelvis form, unlike males, allows the movement of the product from the conception to the end, producing the labor and birth perpetuating the species.

This phenomenon exists since the man inhabited the earth, and its process has been orally controlled for a long time; then as maternity center all over the world, the control process pass through variable annotations in boards on papers to the confection of a modern instrument called GRAPHIC ANALISYS OF LABOR. This instrument allows the drawing of the complete labor evolution, not only cervix dilatation and fetal head resting, but all the other variables connected between them, as intensity and frecuency of the uterus contractions, fetal and maternal cardiac frecuency, arterial pressure, managed liquids and treatment. All of these graphics are drawn into one paper, which gives a whole idea of what is happening with the labor.

We are describing the history on the Graphic Analysis of Labor in the Hospital Regional Docente de Trujillo, since its foundation to the present and which its spreading and correct application could allow – between other things – these important facts:

- 1. To decrease cesareans rate.
- 2. To decrease fetal labor sufferings

It makes to description of Graphics Analysis of Labor, and in the last model of this, it becomes evident the short relation between anatomy [uterus (power), fetus (passenger), pelvis (passage) and physiology (latent phase, primary active phase and secondary active phase) fulfilling the premise: The function makes the organ. (Rev Horiz Med 2012;12(1):37-47).

KEY WORDS: Graphic Analysis of labor, labor, Vaginal labor, dysfunctional labor.

<sup>1</sup> Departamento de Ginecología y obstetricia, UPAO. Trujillo, Perú.

² Clinica Materno Infantil del Norte. Trujillo, Perú.

### **INTRODUCCION**

El Hospital Regional Docente de Trujillo fue inaugurado en diciembre del año 1963, y se constituyó en el primer hospital peruano totalmente docente. Con toda la plana asistencial como profesores de la Universidad Nacional de Trujillo.

Como toda institución de esa época, en el Servicio de Obstetricia, era común, controlar a las pacientes en labor de parto en una pizarra, donde se anotaban los hallazgos, los cuales se distribuían en casilleros rotulados desde la fecha y hora del examen, número de la cama, dilatación, borramiento, tipo de presentación, variedad, latidos fetales, número de contracciones por minuto, duración de ellas y, finalmente, el nombre del examinador. Modelo de control de la labor semejante a casi todas las maternidades del mundo.

En 1954, Emmanuel A. Friedman, publica un estudio realizado en el Departamento de Gineco-Obstetricia del Colegio Médico y Cirujanos de la Universidad de Columbia, y en el Hospital Sloene y Presbyterian de NewYork (1), donde, por primera vez en el mundo, la labor de parto en primigestas fue graficado con una abscisa, determinando los centímetros de dilatación y una ordenada con el tiempo expresada en horas.

El progreso del descenso de la presentación también estuvo gratificado, concluyendo que una observación más juiciosa e impactante, determinaría la efectividad de las contracciones uterinas, en relación al tiempo de duración de la labor, dando como consecuencia una gráfica que, desde ese momento, pasó a llamarse la curva de Friedman (1). Posteriormente, en el año 1956 (2), aparece el gráfico de las multíparas.

En ambas curvas, tanto de las primigestas como de las multíparas, se perfiló una forma sigmoidea, que varía entre ellas, solo en el tiempo: en el caso de primigestas hasta 14 horas, y en multíparas de 8 horas. Ambas curvas fueron divididas en dos fases: la latente, que correspondía al inicio de la dilatación (hasta los 3 cms.). Y la activa que, a su vez, era sudividida en estadios de aceleración (hasta los 4 cms.) de máxima aceleración (hasta los 9 cms.) y, finalmente, de desceleración, que correspondia a un aplanamiento de la dilatación de los 9 cms, para alcanzar los 10 cms. (Figura 1 y 2).

En los años que siguieran a las publicaciones, se suscitaron algunas observaciones sobre todo al referido estadio de desceleración, lo mismo que al tiempo de la duración total de la labor de parto  $(3,4,5)$ .

Luego de 10 años de usar la curva de Friedman, sin lograr los mismos resultados que en ella se demostraba, nos cuestionamos si la tal curva era aplicable a nuestros pacientes.

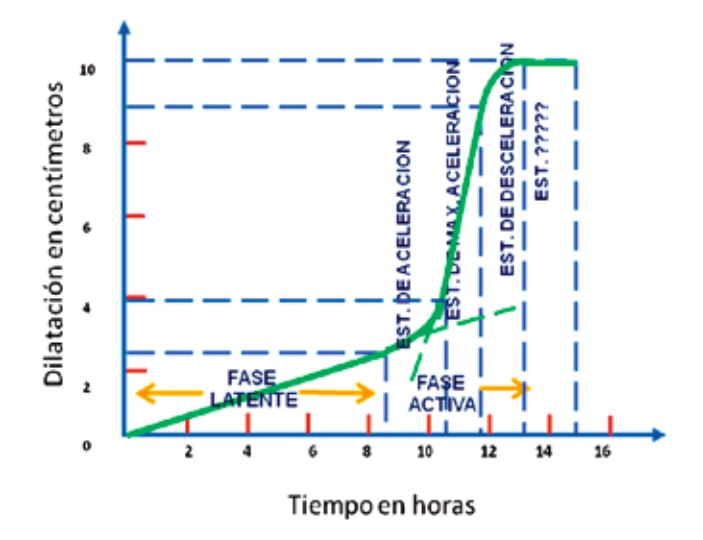

#### **Figura1:**

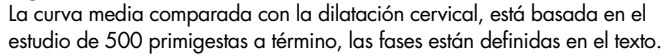

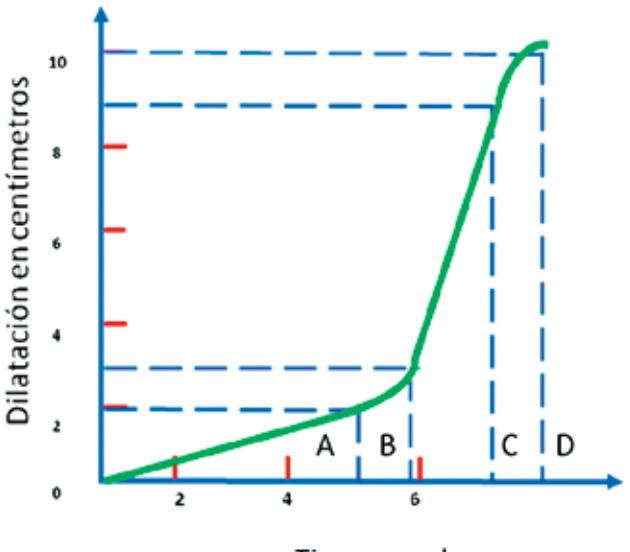

Tiempo en horas

#### **Figura 2:**

La media curva de labor de multíparas está basada en el estudio del tiempo de dilatación cervical relacionada en el estudio de 500 multíparas.

- **A.** FASE LATENTE
- **B.** FASE ACELERADA
- **C.** FASE MAXIMA ACELERACIÓN
- **D.** FASE DESCELERACIÓN

Las primeras dudas nacieron de comparar la talla, ingesta calórica promedio, raza, etc., de nuestras pacientes, con las norteamericanas, por lo que primero se realizó el estudio Radiopelvimétrico, el año 1973, de 320 mujeres mestizas primigestas y en el cual se llegaron a hallazgos algo diferentes a los presentados por Calawell y Moloy (6); estos tipos de pélvices, en orden decreciente fueron las ginecoides del 47.20% ( Calawell y Moloy 41.4%), la platipeloide, con 41% (Calawell y Moloy 2.6%), la androide con 6.25% (Calawell y Moloy 32.5%) y, finalmente, la antropoide con 5.6%, frente a un 23.5 de Calawell y Moloy.

Sin embargo, al comparar las diferentes variedades de pélvices, la ginecoide pura solo representaba el 24.4%, y la diferencia fué del 47.20% llenadas por las variedades mixtas de gineco-antropoide (6.25) y gineco-platipeloide (6.85%).

En lo que respecta a la variedad de pelvis y tipo de terminaciones de parto, descubrimos que la ginecoide daba un 79.46 % de terminación eutócica y 20.5% de distócica, considerando entre ellas los fórceps, vacum o cesáreas. Los platipeloides con 74.04% de eutócicos, la antropoide con 66.6% de eutócicos y 33.33% de distócicos.

Vale mencionar que sólo se consideraron la predominancia de la pélvices (7).

Con los hallazgos obtenidos el año 1974, se realizó el segundo estudio, esta vez sobre la curva de Friedman y su utilización en nuestro medio, que por información anterior ya nos mostraba diferencias anatómicas entre nuestras pélvices y las que se publicaban en el libro de Williams y, si a ello incluiamos las diferencias en talla, peso, ingesta calórica, etc., entre nuestras gestantes y las norteamericanas blancas, teníamos dudas razonables para creer que tanto el tiempo de duración de la dilatación así como la del descenso de la presentación, no eran totalmente aplicables en nuestro país.

Del estudio mencionado, recabamos resultados donde la primigesta tenía una duración (sumas de las fases latentes y activa) de 11.4 horas y la multípara de 7.4 horas, y la curva no salía sigmoidea, sino recta, con un promedio de dilatación de 1 cm x 1 hora, además, la fase de desceleración nunca se encontró (8).

Tal como se puede observar en las Figuras (3-4). Curvas que demuestran que el tiempo de trabajo de parto se diferencian significativamente entre las primigestas y las multigestas; independientemente de la región en la cual ocurra el parto.

Cabe recordar que nuestra gráfica fue obtenida con gestantes que acudieron a nuestro Hospital Regional.

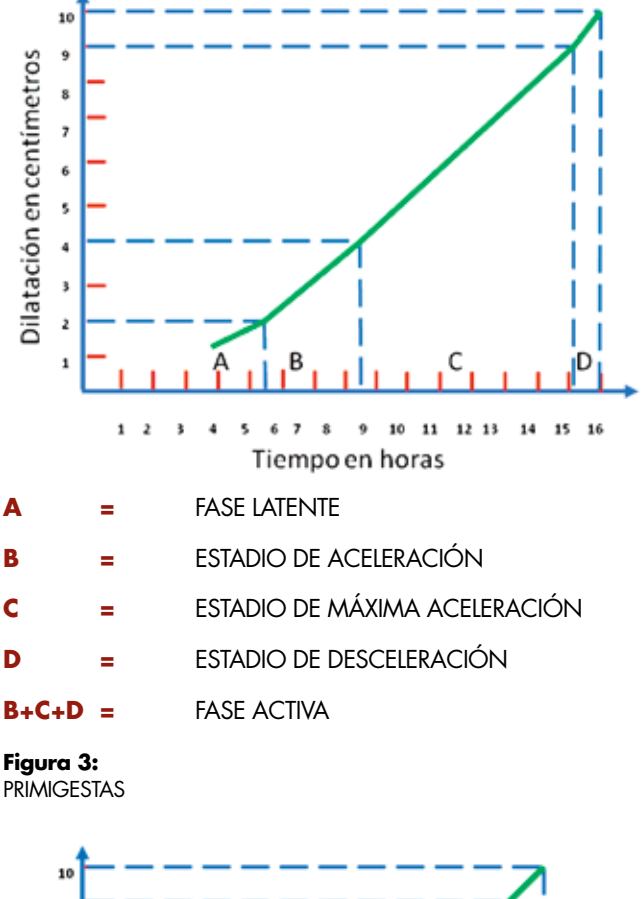

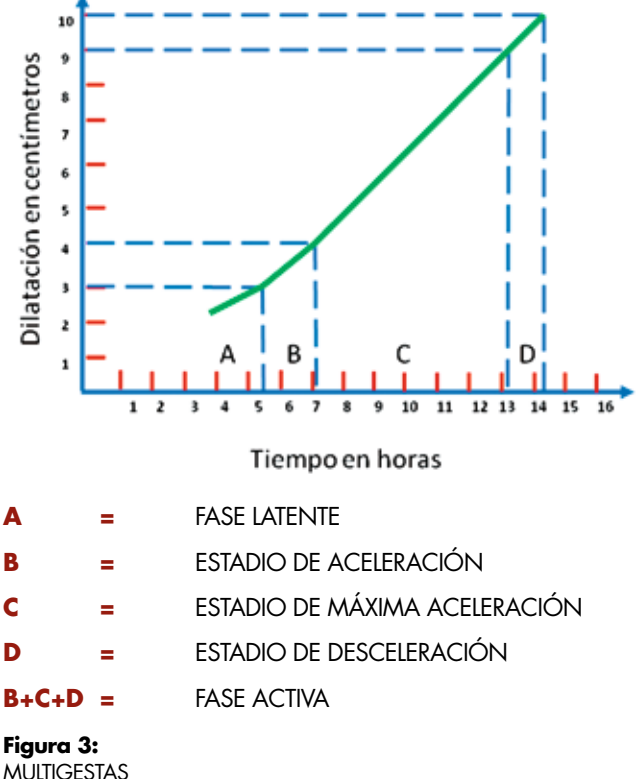

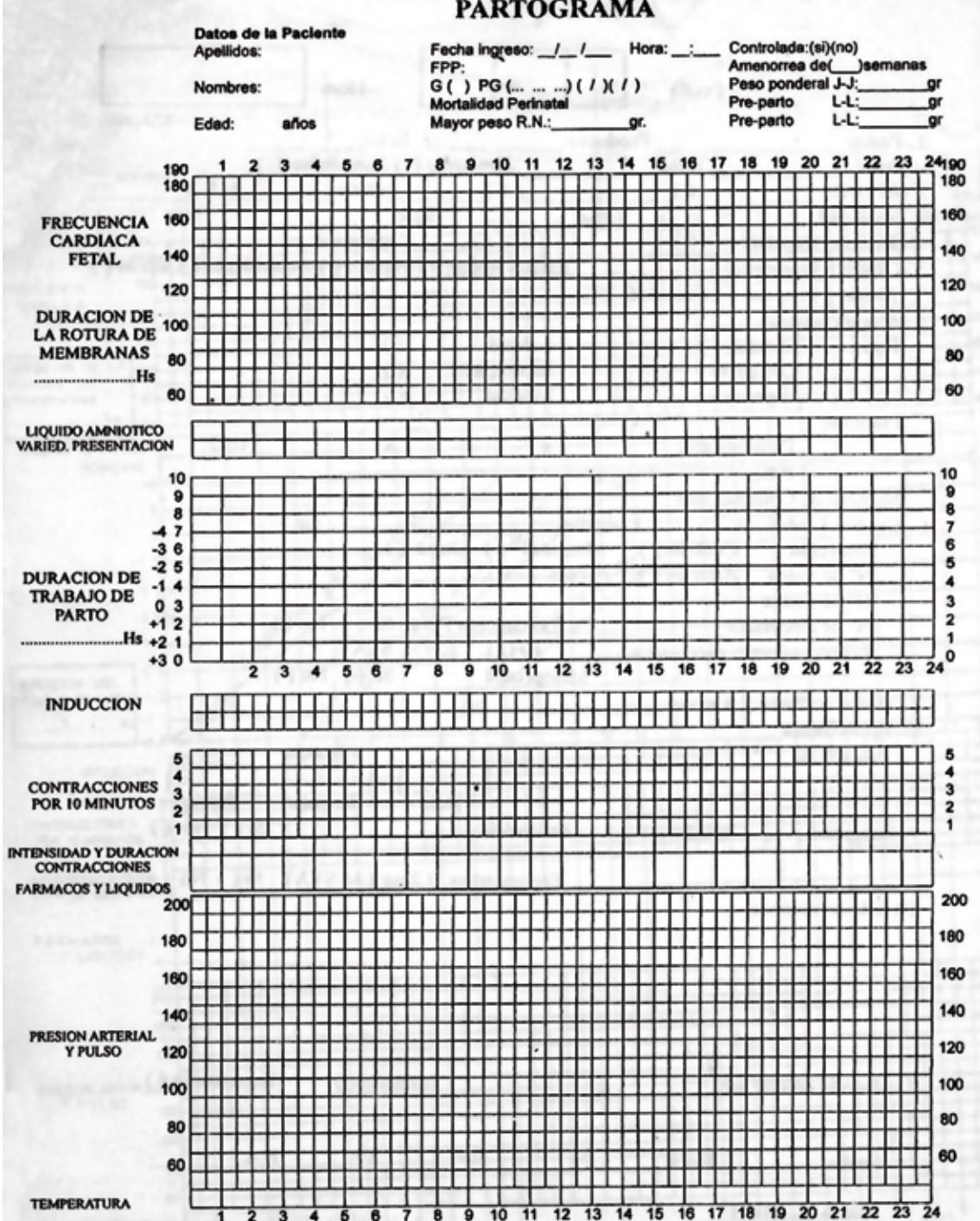

### **PARTOGRAMA**

#### **Figura 5:**

En1972, Philpott (9), con un tipo de hoja, donde varios parámetros de la labor de parto podrían ser graficadas cronológicamente, dando a luz el primer cervicograma conocido. Nosotros, en 1974, con los datos arriba mencionados, iniciamos el uso del partograma, en donde la velocidad de la dilatación media (Mean) era expresada con una línea que se trazaba desde los centímetros de dilatación con que la parturienta ingresaba, hasta 10cms, considerando que esta era de1 cm por hora (línea de alerta); cuatro horas y, paralela a la primera línea, se trazaba la segunda línea (línea de acción), que indica que si la curva de dilatación cruza en algún punto esta segunda línea y tal como su nombre lo indica, era obligación reevaluar el caso y darle el debido tratamiento, y también trazar una tercera línea 4 horas después, en donde obligatoriamente el parto debe producirse.

El año 1973, Friedman, en un nuevo trabajo, muestra cuadros de trabajo de parto con índice de riesgo.

El año 1994, la OPS/OMS (CLAP) introduce un Partograma tan

detallista que luego de un tiempo que se usó (tiene una aplicación mas entusiasta para una computadora que para controlar la evaluación de la labor de parto en acción) nos pareció razonable volver a nuestro primitivo Partograma, mucho más didáctico y práctico. (Fig.6)

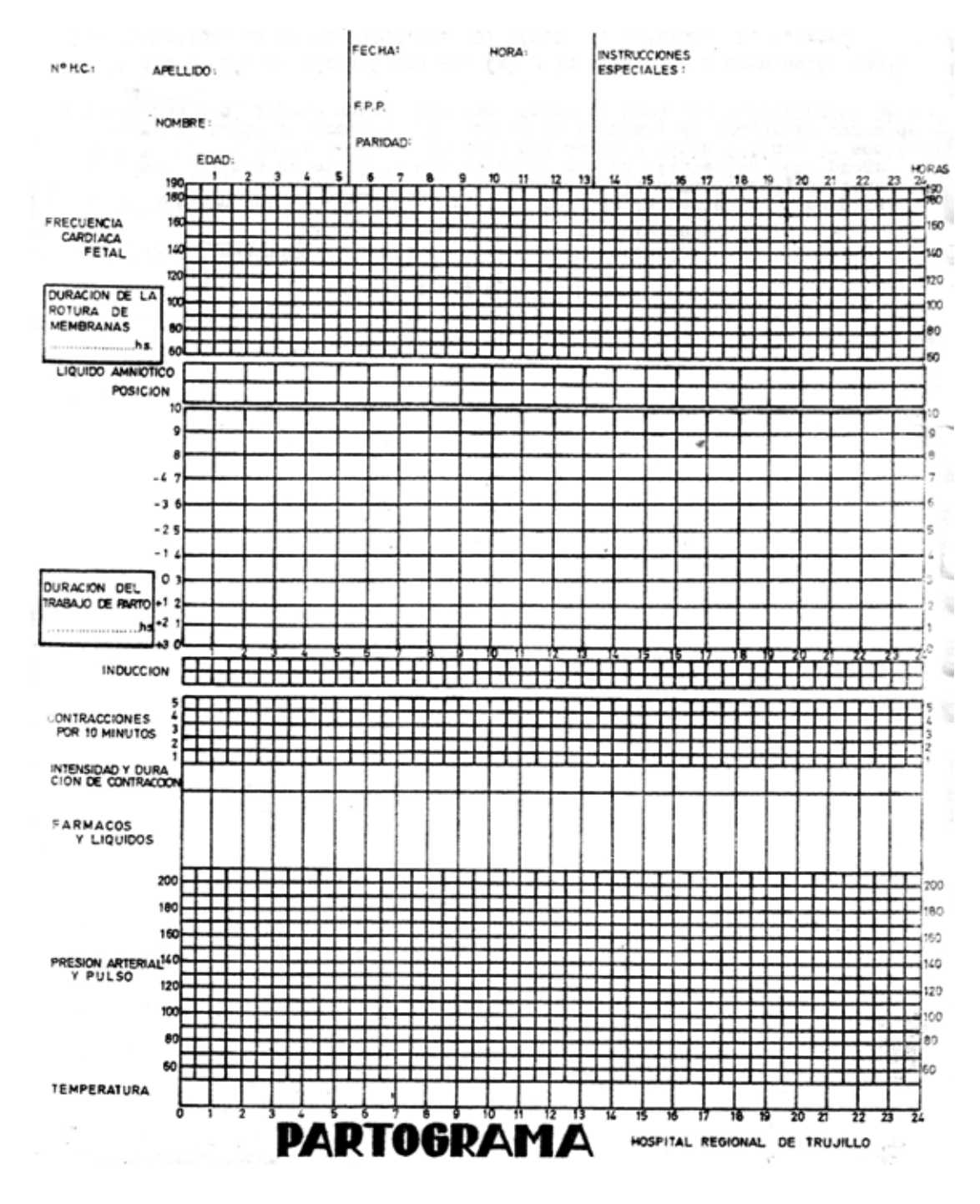

**Figura 6:** Partograma del Hospital Reginal de Trujillo.

Es decir, se hace notar la gran diferencia de nuestro Partograma con el del CLAP. Con este el último, nunca pudimos comprender cómo se habían olvidado de la fase latente (inexistente en el CLAP), además de hacerse difícil para cualquier obstetra medir 4.5 cms de dilatación, que es donde comienza la curva de dilatación según el CLAP.

Entre otras perlas, veíamos, también, problemas en tener que cambiar continuamente de curvas, según la paciente estuviera acostada y luego levantada; si estaba con membranas integras o rotas, si se realizaba una amniotomía, etc.

Mediante nuestro partograma del año 1974, iniciamos, en el

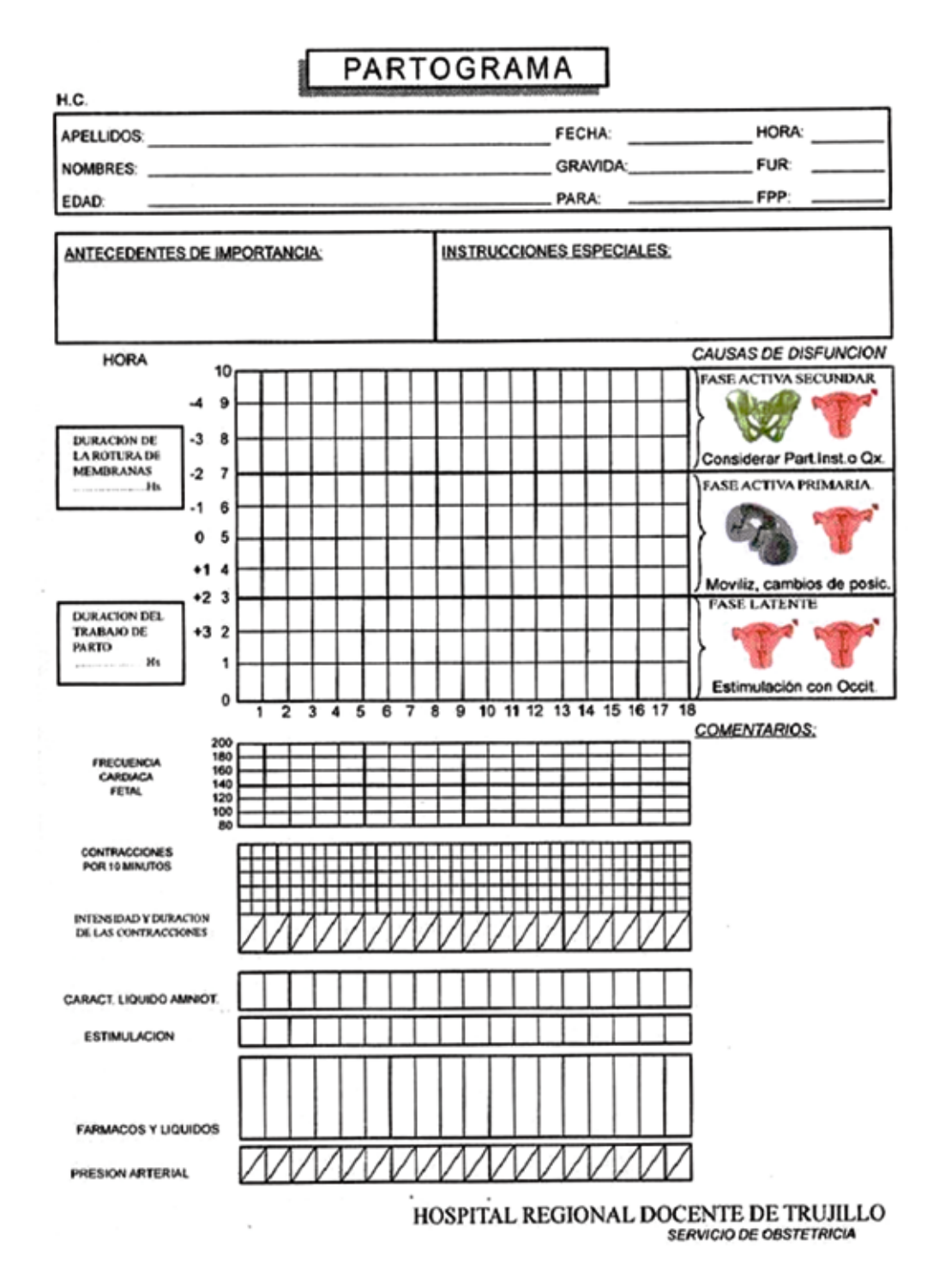

Perú, el registro gráfico de la labor de parto y la manera de enfocar las diferentes anomalías que el trazado presentara; con la experiencia adquirida en su uso, y comprobada la gran utilidad de ella, para darle a nuestros obstetras información segura de cómo actuar de acuerdo a las diferentes curvas, llevando a otros Hospitales del país nuestro partograma.

El año 2000, con el afán de precisar más los diagnósticos de labores disfuncionales, y que fueran también más impactantes y más fáciles de identificarlas aun para profesionales en formación, se agregó una columna en el lado derecho de la hoja (Fig7)

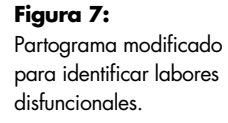

## **FASE ACTIVA SECUNDARIA**

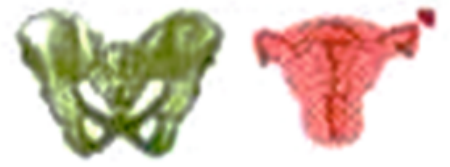

**Considerar Parto Inst. o Ox.** 

# **FASE ACTIVA PRIMARIA**

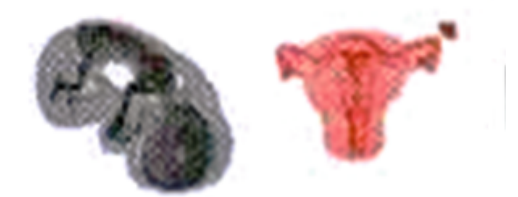

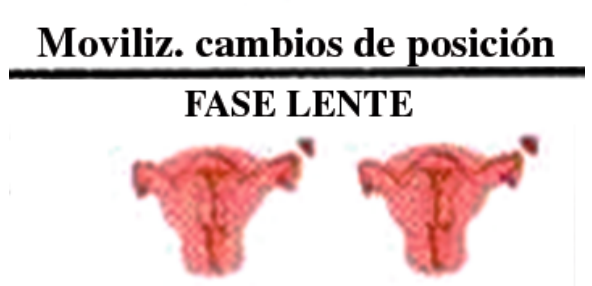

Estimulación con Occitocina

Las figuras adicionadas al partograma, que representan: al motor (dibujo de útero) al del pasajero (feto) y al pasaje (pélvis); los tres componentes comprometidos en la labor de parto.

En la fase latente, que la consideramos hasta los 3 cms de dilatación, las figuras corresponden a 2 úteros, para dar el conocimiento de que todo cruce a la línea de acción, la causa de ella es prioritariamente la dinámica uterina (siempre que la paciente esté en verdadera labor y conjuguen con modificaciones cervicales) por tanto el tratamiento será dirigido a mejorar la contracción uterina. En esta fase nunca está indicada la operación cesárea.

Es esta fase activa primaria (entre 3 a 7 cms de dilatación), la figura primaria representa al feto y nos indica que la causa principal de que se detenga la dilatación será el feto, y debemos considerar las variedades de presentaciones, deflexiones, asinclitismo, etc., las cuales están también asociadas con ineficacia de la contracción uterina, por lo que la figura de la derecha del feto es nuevamente un útero de 7 a 10 cm. de dilatación. La figura de una pelvis, en el lado izquierdo, sugiere para enfatizar que ella es la causa principal de detención de la dilatación, en donde seguramente las desproporciones céfalo-pélvicas están ocurriendo, y, por supuesto también la figura del útero al lado derecho de la pelvis, nos vuelve a decir que, en esta fase, también la contracción uterina tiene que ser eficaz. Como vemos, tanto en la fase latente como activa, el motor tiene que ser normal. En esta ultima fase, las cesáreas están mayormente indicadas.

En cuanto al descenso de la presentación, que la marcamos con un círculo en donde se dibuja en su interior la variedad de su presentación, consideramos que no debemos esperar su progresión hasta que, por lo menos, se encuentre la labor en fase activa secundaria, y en ésta también seguimos a Drilcoll (11), al considerar que ella tiene dos fases, la primera es el descenso de la presentación hasta una altura que se asocie con la sensación de pujo, con la cual termina la segunda fase del periodo expulsivo. El no aceptar estas dos fases, nos lleva muchas veces a diagnósticos errados de desproporción céfalo-pelvica.

Esta nueva hoja de partograma se hizo realidad con el concurso del Dr. Antonio Iyo Shiguiyama. Es con este partograma que manejamos nuestras labores de parto, y comprobamos si el obstetra que estuvo siguiendo la labor de determinada parturienta, cumplió, en forma eficaz, su observación.

Una última faceta tiene el partograma, cuando la dilatación cervical cruza la línea de acción, como su nombre lo indica; hay que dar a dicha labor el tratamiento correspondiente, por lo que se traza una tercera línea de acción queestá hecha a 4 horas paralela a ella, y sirve para observar si la "acción" que tomamos progresó o no y, en el caso de la segunda condición, al encontrarse la curva con esta tercera línea (parto), ella, como su propio nombre lo indica nos obliga a terminar el parto.

Con estas recomendaciones, nunca hemos tenido que lamentar problemas de sufrimiento fetal, pues no se permite con ella labores prolongadas; todo lo anteriormente expuesto, está referido al espacio que ocupa en el partograma la dilatación cervical y su progreso, pero también en la hoja y, en forma horaria, también se contemplan espacios donde se numeran el tipo de contracción, la duración de ruptura de las membranas; si éstas entran rotas, su característica de color, número de latidos fetales, medicación administrada, presión arterial y cuadros especiales, donde se menciona el tiempo en que, según la paciente, comenzaron las contracciones, la duración de la rotura de las membranas además de las generales de ley, que se encuentran en la parte superior de la hoja. En el anverso, existen espacios para describir el resumen del parto, evolución del puerperio y, finalmente, en la parte inferior, las indicaciones de cómo llenar la hoja del partograma (Fig.8).

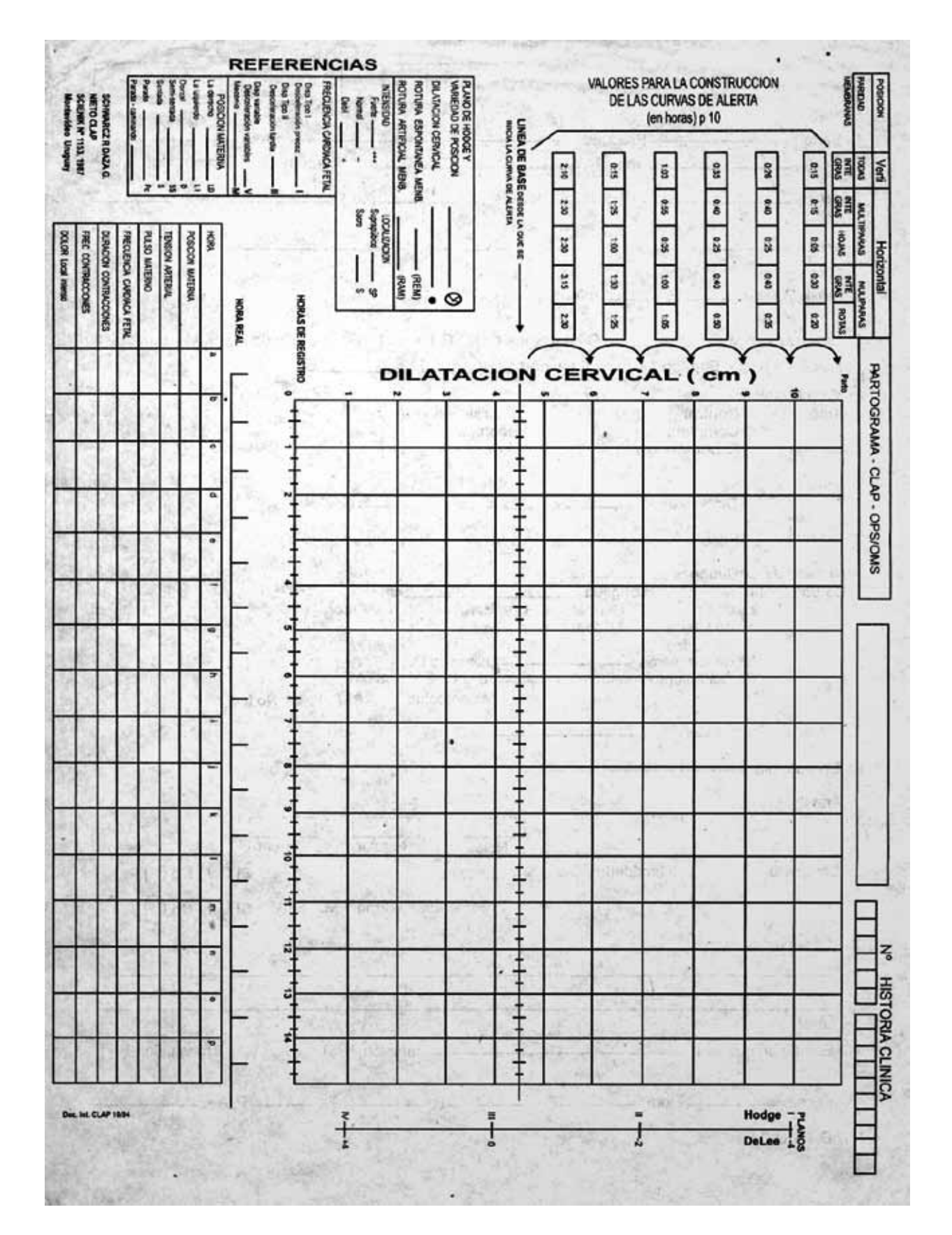

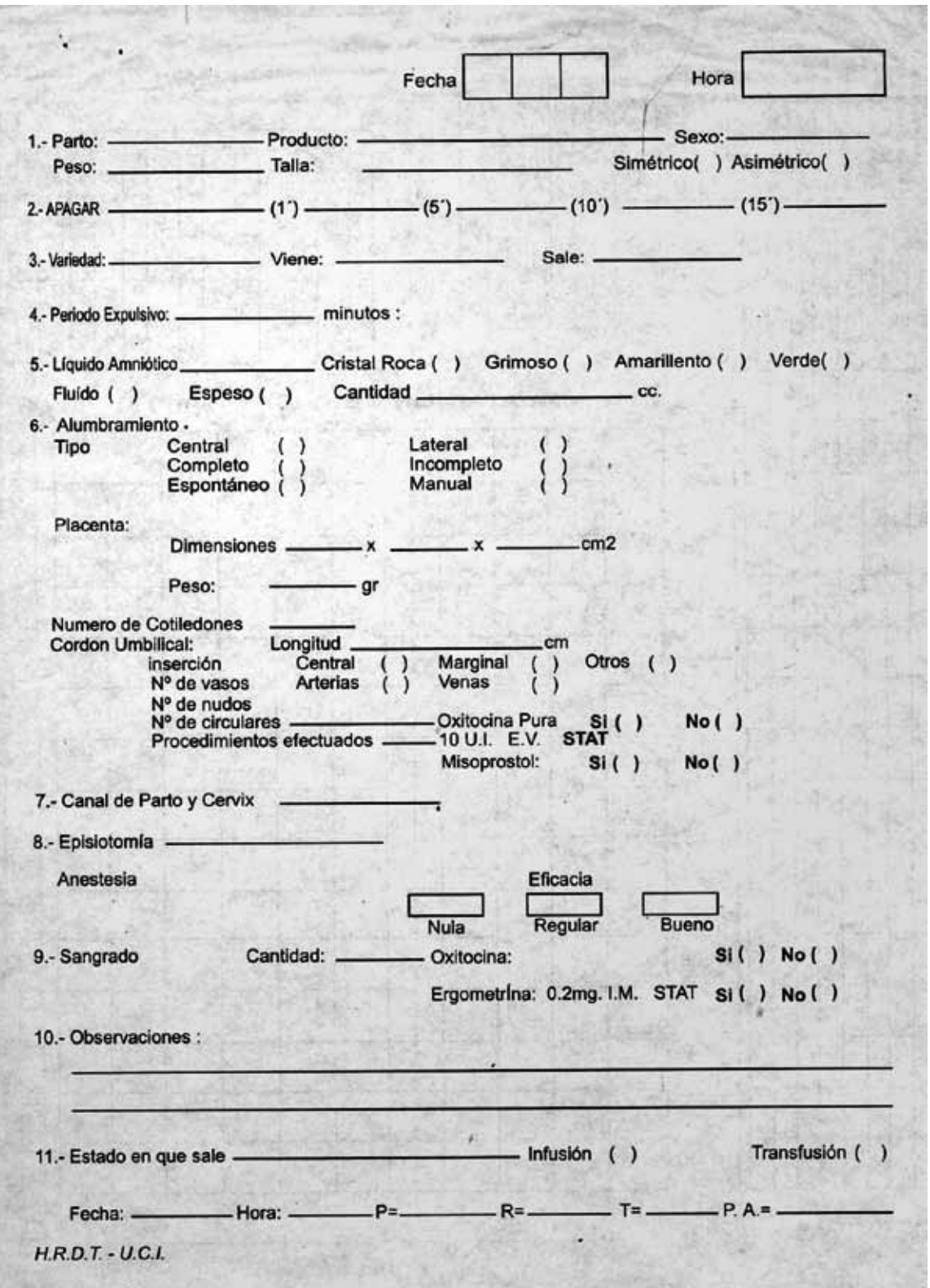

**Figura 8:**

Partograma modificado por Fernández Molinari e Iyo Shiguiyama.

El año 2004, el Ministerio de Salud, en sus Guías Nacionales de Atención Integral de la Salud Sexual y Reproductiva, recomienda, a todas sus Instituciones de Salud, usar el partograma de la OMS, modificado, que no viene a ser sino nuestro antiguo partograma, con la diferencia que, entre la línea de alerta y la acción, deben transcurrir 8 horas.

Como hemos informado, creemos que es mejor trazar las líneas con 4 horas de intervalo, para identificar mejor los problemas (12). (Fig.9).

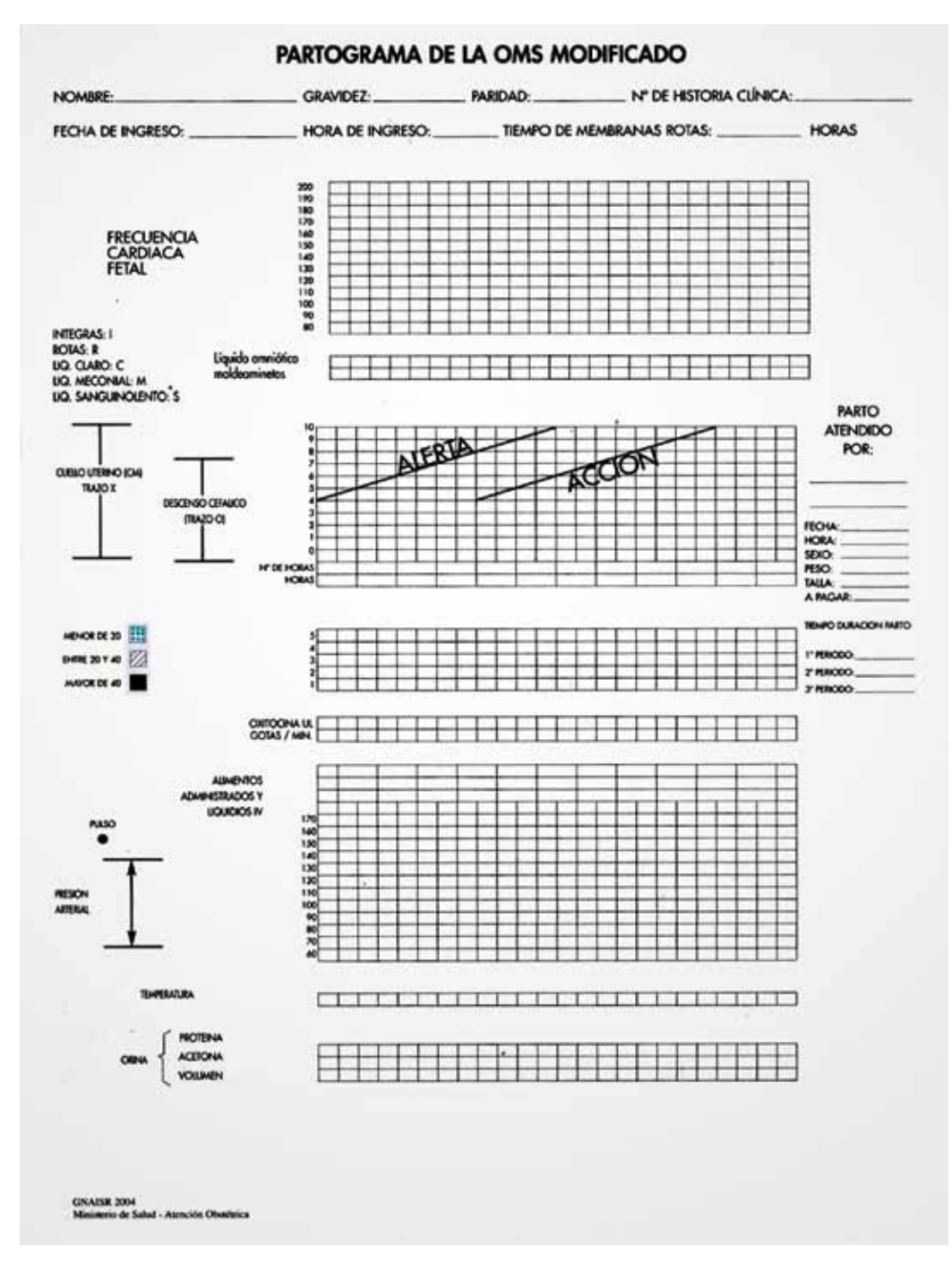

**Figura 9:**

Partograma de la OMS modificado.

### **Correspondencia:**

Luis Fernández Molinari Teléfono: 44-610009, 948327557 Dirección: Los Algarrobos 418 – 501 California, Trujillo. La Libertad – Perú. Correo electrónico: lucho17812230@hotmail.com

## REFERENCIAS BIBLIOGRÁFICAS

- 1. Friedman E. The graphic analysis of labor. Am J Obstet Gynecol 1954;1568-75.
- 2. Friedman E. Labor in multiparas. A graphic statistical analysis. Am J Obstet Gynecol 1956;8(6):1691-1702.
- 3. Caldwell W, Moloy H. Anatomical variations in the female pelvis and their effect in labor with suggested classification. Am J Obstet Gynecol 1933;26:479.
- 4. Keltreider D. Diagonal Conjugate. Am J Obstet Gynecol 1952;63:392-404.
- 5. Steer E N. The effect of pelvic Type. Am J Obst Gynecol. 1958; 76:128-131.
- 6. Walsh J W, Hass S, MacClean M Isometric Pelvimetry. Am J Obst Gynecol. 1954; 68(2): 674-690.
- 7. Fernández L. La radiopelvimetria. Morfologia pélvica de la mujer peruana. Correlación clínica radiológica. Tesis de

Doctor en Medicina. Universidad Peruana Cayetano Heredia. Lima. 1973;54.

- 8. Fernández L. La curva de Friedman. Utilización en nuestro medio. Trabajo de Habilitación. Univerisdad Nacional de Trujillo. Trujillo 1974. 11-15.
- 9. Philpott R Castle W. Cervicografhics in the management of labor in primigravids. Brit J Obst Gynec. 1972; 79: 599-612.
- 10. Friedman E. Cuadros de trabajo de parto como índices de riesgo. Clínicas Obstétricas y Ginecológicas. Nueva Editorial Interamericana.México.1973; 6(1): 172-83.
- 11. Driscoll K, Miagner D, Boylen P. Asistencia activa en el parto. Tercera edicion. Mosby. Madrid. 1996;28.
- 12. Guías Nacionales de Atención Integral de la salud sexual y reproductiva. Ed. Quevecort World Perú. S.A. Lima 2004;37- 38,

Recibido: 25/01/2012 Aceptado: 01/03/2012